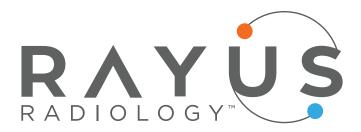

## **HOW DO I MANAGE MY PROFILE SETTINGS?**

The My Profile tab allows you to manage your username, password, security questions and other personal portal account information.

## **HOW DO I CHANGE MY PERSONAL INFORMATION?**

The Personal Information tab within My Profile is where you can change your patient portal contact email address. If you are a proxy to another patient, you can add your contact information to their account. If your name, DOB, or phone number is incorrect please contact the center where you were seen.

## **HOW DO I CHANGE MY EMAIL PREFERENCES?**

The Preferences tab within My Profile is where you can manage your email preferences for appointment reminders and exam updates.